Installing Adobe Photoshop is relatively easy and can be done in a few simple steps. First, go to Adobe's website and select the version of Photoshop that you want to install. Once you have the download, open the file and follow the on-screen instructions. Once the installation is complete, you need to crack Adobe Photoshop. To do this, you need to download a crack for the version of Photoshop you want to use. Once you have the crack, open the file and follow the instructions to apply the crack. After the crack is applied, you can start using Adobe Photoshop. Be sure to back up your files since cracking software can be risky. With these simple steps, you can install and crack Adobe Photoshop.

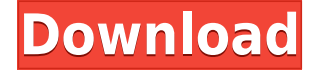

Adobe's new Photos app for iOS is a welcome addition to the world of image editing apps. When it first arrived as a beta, Photos seemed rushed and limited. It has since been refined sufficiently for it to be a solid, usable and very Apple-like application. Its main benefit is that it splits work into three separate tabs: All Photos, which is the main, more detailed view; Moments, which shows a sample of each photo's settings; and Collections, where you create smart collections based on your custom rules. Color-managed apps make working with color a lot easier. Photoshop, Lightroom and other vendors like Color Efex give you tools for interactively regulating colors in your images (including advanced control over hue, saturation and exposure). Photoshop and Lightroom are further enhanced with their own preview windows that let you put color "modes" on thumbnails of the images in your library. If you use an iPhone, color, saturation, contrast, clarity and brightness are just as easy to change in images as they are in the Finder. The app then saves the details of your settings in its own file in your Camera Roll, a great way to keep consistent imagery in that folder. This major version shows off a roadmap of major new features for its mobile editing apps. However, as with previous versions, it is still work in progress. The performance and stability of the software, along with the iOS hardware, has to get further along before this software can be considered ready. An added benefit to this major update is that Photoshop Touch, a version of Photoshop with its own separate UI, is no longer shipping as a separate app.

## **Adobe Photoshop 2021 (Version 22.3)With Key Activation Key 2022**

To edit your image in Elements, follow these steps.

- Select the image you want to edit
- Select File > Open
- Navigate to the folder that contains the image
- Select a file and click Open.

I needed some editing to prepare my photos for ViewLift so decided to give Lightroom a run. Sure enough, I had some files that couldn't even be imported into Lightroom and the noise filter didn't exactly help. That was when I decided to give Lightroom a second chance and for the rest of the editing I used Lightroom. I created an action script which I called "Lightroom Edit 1". Details

I created an action script which I called "Lightroom Edit 1" While Adobe Premiere Elements is primarily designed to let you organize, edit, and enhance video files, it can also be used to edit still images.

Details

While Adobe Premiere Elements is **primarily** designed to let you organize, edit, and enhance video files, it can also be used to edit still images. The amount of editing you can do is based on the image type and available editing tools. If you import an image with Elements, you can achieve basic edits with the default tools or using the Advanced tools. So while Elements is the simplest way to edit still images, the editing capabilities are limited. If you fill out an online form and supply the image information, you can upload your optimized image directly to Adobe for processing. 933d7f57e6

## **Adobe Photoshop 2021 (Version 22.3)(LifeTime) Activation Code For Windows 2022**

The cloud-based editing platform provided by Adobe is standard for all Photoshop editions, enabling you to edit photos from anywhere. The tools are incredibly powerful and versatile, but they won't do anything for you if you don't have an Internet connection. To work anywhere, you need the expressedition program, which is available to purchase at a discount and can be installed to run on a PC with a USB thumb drive or download to run in the cloud. It's not just a new model. It's a new type of computer. Photoshop on the web will feature a new design, so you get familiar, cross-device shortcuts, and custom Live Templates and layer behavior–a performance slider to increase or decrease a layer's performance on the web. Photoshop really wants to be more than just a photo editing application, even though its rivals try to take the crown on that front. With the all-new Magic Bullet Suite (a hardware collection that contains a light, a lens, and a set of quality-boosting imageediting filters), Adobe is signaling that it wants its editing tool to be used in the same way the camera package is. You want a better-looking sunset, right? Just reach for your camera-app and signal for the filters. The Magic Bullet Suite is priced at about \$400. Editing software can be helped by a simple, affordable toolset but also by a touch-enabled screen, so the new toolkit helps address the physical and usability issues with the traditional approach, the traditional plastic camera.

photoshop plugins free download for mac camera raw plugin for photoshop cs6 free download mac photoshop 2022 mac download reddit photoshop cs6 mac download reddit camera raw photoshop mac download photoshop cs6 free download mac reddit photoshop 2019 mac download reddit download photoshop for mac free reddit download imagenomic portraiture plugin for photoshop mac os x photoshop for mac os x yosemite download

Photoshop gets updated pretty often, but we're looking at the version you have now, whether it's Photoshop CS5, CS6, CS7 or CS8. If you're still struggling with them, or not sure how or where to use them, make time to learn the basics of Photoshop in our comprehensive Photoshop for Beginners guide.]]> No matter how many versions and whatever new feature Adobe may introduce with Photoshop, there were few tools that were tested with time and remained sturdy and highly important in the chronicles of development. They define the importance of Photoshop and cope up with changes in the technological world. Designers love to work on these tools, regardless of the way they put them to use in correcting images or designing a brochure, website or even a mobile application. The list of top ten tools and features are proved as the best of Photoshop. In addition to its Photoshopped images, the graphic design company keeps track of the flurry of new iPad apps coming out. When one app stands out, it's not an accident, because there's usually some correlation with the Adobe product – be it Photoshop or a tool that might be considered a Photoshop companion. Check out the apps in the list below – these are the most notable apps to surface for iPads in 2016.

## **Adobe Stock**

Stock, plus a number of creative tools, with a subscription that will produce custom stock images for use in your projects. It's free to use, but if you want more photo collections to browse, there's a subscription plan that starts at just \$12 a month. iPad apps from Adobe alone:

With the new mobile-first design of Filters, features on the desktop are at the forefront of the interface. There are also some new mobile features like new resolution metrics in the Info panel and a handy rating system to help you decide which filter to use when. The new video features were designed by optimising for mobile. Netflix is intuitive and easy to use, and you are guided by the editor automatically with your phone's camera, video camera, or phone's gallery. Highlighted throughout were also some major new features that add to the mix: Colour Refinement, Detail Enhancer, Dehaze, Heal and Fix Red Eye. A lot of these are trying to unlock the power that is behind the Pixel 2 camera. Resolve > Fix Red Eye is a major feature, for example, used to bring out all the areas in an image that used to be blocked out a different colour, and it's a basic feature that was rarely used in the past. With the Film-like display, you can instantly gain the quality and tone that HDR will let you achieve in seconds. The new design is complemented with a strong feature set, especially in the video category. You can apply the same filters to a video clip as you would to a single photo, and you'll quickly see the strengths of video when compared with still images. While the old thumbnail view had a lot of issues as the only way to view video, users now have the option to view thumbnails, storyboard-style smart thumbnails, and even edit frames directly. The Edit panel also uses a new flow for video editing that levels out the difficulties in customising video clips, and the insight editors will find useful. The new Face Mask feature helps you select objects in an image that are not masked out in a layer, whether they are invisible or still present in the background.

https://magic.ly/riavirglacwo/Full-Convert-Enterprise-5.13-Portable-\_HOT [https://joinup.ec.europa.eu/sites/default/files/document/2022-12/Cymatics-Kompany-Samplepack-Ser](https://joinup.ec.europa.eu/sites/default/files/document/2022-12/Cymatics-Kompany-Samplepack-Serum-Presets-Vol-2-FREE-FULL.pdf) [um-Presets-Vol-2-FREE-FULL.pdf](https://joinup.ec.europa.eu/sites/default/files/document/2022-12/Cymatics-Kompany-Samplepack-Serum-Presets-Vol-2-FREE-FULL.pdf) <https://joinup.ec.europa.eu/sites/default/files/document/2022-12/Opus-Aec-10-TOP-Crack-64-Bits.pdf> <https://magic.ly/1diabalKlinczo/Groupmail-Crack-VERIFIED-5-Business> <https://magic.ly/mulbuQsegno> [https://joinup.ec.europa.eu/sites/default/files/document/2022-12/Kyodai-Mahjongg-2142-PORTABLE-](https://joinup.ec.europa.eu/sites/default/files/document/2022-12/Kyodai-Mahjongg-2142-PORTABLE-Full-Version.pdf)[Full-Version.pdf](https://joinup.ec.europa.eu/sites/default/files/document/2022-12/Kyodai-Mahjongg-2142-PORTABLE-Full-Version.pdf)

<https://joinup.ec.europa.eu/sites/default/files/document/2022-12/Box-Billing-Serial-Key-76.pdf> [https://joinup.ec.europa.eu/sites/default/files/document/2022-12/Exploit-Bypasses-Activation-Lock-On](https://joinup.ec.europa.eu/sites/default/files/document/2022-12/Exploit-Bypasses-Activation-Lock-On-IPads-Running-IOS-1011.pdf) [-IPads-Running-IOS-1011.pdf](https://joinup.ec.europa.eu/sites/default/files/document/2022-12/Exploit-Bypasses-Activation-Lock-On-IPads-Running-IOS-1011.pdf)

Adobe Photoshop CC lets you edit photos in a complete new way. With features such as expressive brush strokes, intuitive controls and quick image adjustments, you can quickly turn your images into unique creations. Additionally, you have the ability to automate your workflow with new features such as adaptive brush, smart object and filmstrip. Adobe Photoshop CC lets you work with moving images, from crowdsourced videos to live performances, in a brand-new way. Take your images to the next level with features like producing motion graphics, compositing and project animations. Adobe Photoshop CC lets you make things even easier by displaying the tools that you need. When working in Photoshop, you can now pin down all your tools into a toolbar, simplifying your workflow and reducing the amount of time you spend using the mouse. Plus, you can use the new Apple Pencil from Apple to navigate and edit images and art more easily. With Photoshop CC, you can create and edit layers, add amazing effects, animate objects, shape masks and even expedite your workflow. Using advanced tools, you can place objects on specific layers, adjust the transparency of the layer and even edit it. And with new flexible controls, you'll be able to easily create a wide range of custom effects and unique artistic styles. To help you transition from other similar apps, Adobe maintains a list of similar apps . Check out Adobe's excellent user guides as well. And stay tuned for future announcements about new version of Adobe Photoshop along with our new Creative Cloudbased workflow.

<https://ebookstore.igrabitall.com/?p=9808> <http://raga-e-store.com/adobe-photoshop-download-premium-free/> <http://gjurmet.com/en/anurag-10-in-photoshop-cs3-download-32-bit-top/> [https://www.distrixtmunxhies.com/2022/12/24/instagram-filters-photoshop-download-free-extra-quali](https://www.distrixtmunxhies.com/2022/12/24/instagram-filters-photoshop-download-free-extra-quality/) [ty/](https://www.distrixtmunxhies.com/2022/12/24/instagram-filters-photoshop-download-free-extra-quality/) <https://romans12-2.org/photoshop-download-for-windows-7-app-top/> <https://onemorelure.com/wp-content/uploads/2022/12/prysell.pdf> [http://theartdistrictdirectory.org/wp-content/uploads/2022/12/Download-Aplikasi-Photoshop-Untuk-L](http://theartdistrictdirectory.org/wp-content/uploads/2022/12/Download-Aplikasi-Photoshop-Untuk-Laptop-Gratis-BEST.pdf) [aptop-Gratis-BEST.pdf](http://theartdistrictdirectory.org/wp-content/uploads/2022/12/Download-Aplikasi-Photoshop-Untuk-Laptop-Gratis-BEST.pdf) <https://xamabu.net/catalogo-de-xamabu/?reauth=1> [https://therapeuticroot.com/wp-content/uploads/2022/12/Adobe\\_Photoshop\\_Cc\\_2014\\_Free\\_Download](https://therapeuticroot.com/wp-content/uploads/2022/12/Adobe_Photoshop_Cc_2014_Free_Download_For_Windows_7_FULL.pdf) For Windows 7 FULL.pdf <http://www.jbdsnet.com/how-to-download-psd-file-for-photoshop-new/>

For commercial creators who need a reliable, results-driven image editor, Photoshop is the industry standard. It offers photographers and designers a large array of well-documented tools for editing, compositing, retouching, and image organization. It also supports layers for placing digital effects on top of each other and lets you remove imperfections with a file's "history" feature. Adobe Photoshop features a ton of powerful tools for editing, combined with a straightforward approach to getting results. With extended history-based features and tool presets, you can make fast work of retouching, removing wrinkles, and learning on the job. Layers let you place the same effects on different areas of an image, allowing you to make versatile photo manipulations. With new and enhanced features like Photomerge and Liquify, you can align and rearrange images, draw and erase elements, and even alter your subject's appearance. Photoshop offers a powerful arsenal of tools for both the beginner and the seasoned professional. Whether you want to retouch a portrait or improve the overall look of your photos, the rich feature sets let you do just that. With a history system, you can find your edits anytime if they aren't perfect, and the Liquify tool lets you make sure a document is properly aligned and organized as you tilt and rotate it. With the Photomerge feature, you can use your subject's entire image as a guideline when you align and arrange another. Photoshop is one of the best desktop image editors for professional use. It's extremely powerful, allowing even professionals to create their own professional graphics. You can use it to easily remove imperfections from photos, create striking artistic effects with its blending modes, and frame sections of your photos with the Frameline tool. It also offers powerful tools for retouching, image composition, and editing text.